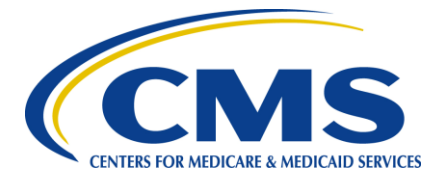

**Centers for Medicare & Medicaid Services CMS eXpedited Life Cycle (XLC)**

# **Medicaid and CHIP Program (MACPro)**

# **HH3 – Geographic Limitations RU PRA document**

**Version 1.0 08/10/2017**

**Document Number:** 172-QSSI-MACPro-PRA-HH3-D **Contract Number:** HHSM-500-2007-00024I: HHSM-500-T0014

# **Table of Contents**

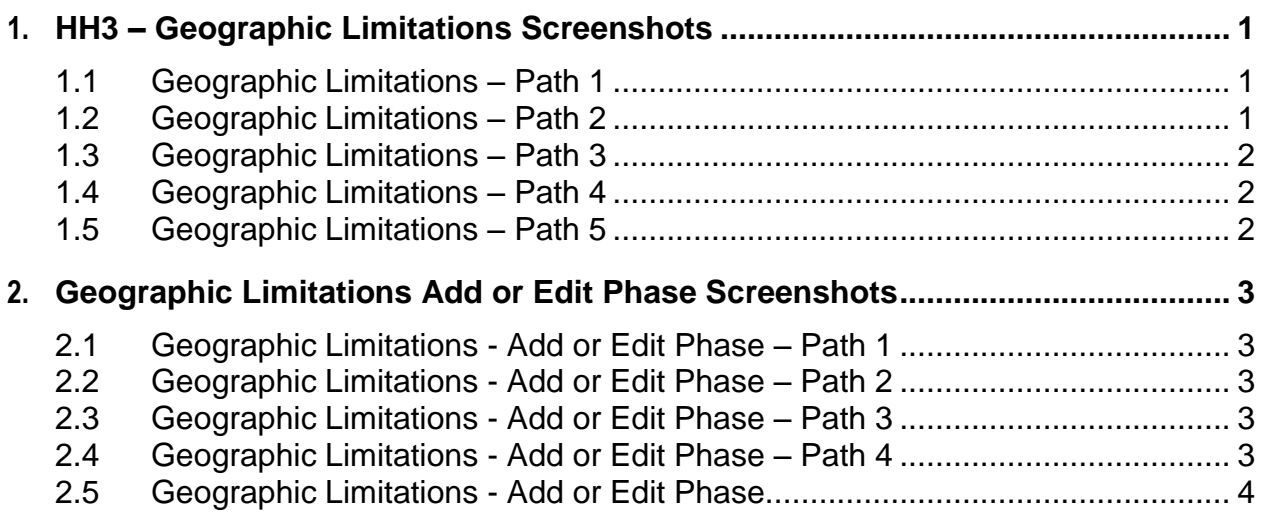

## **List of Figures**

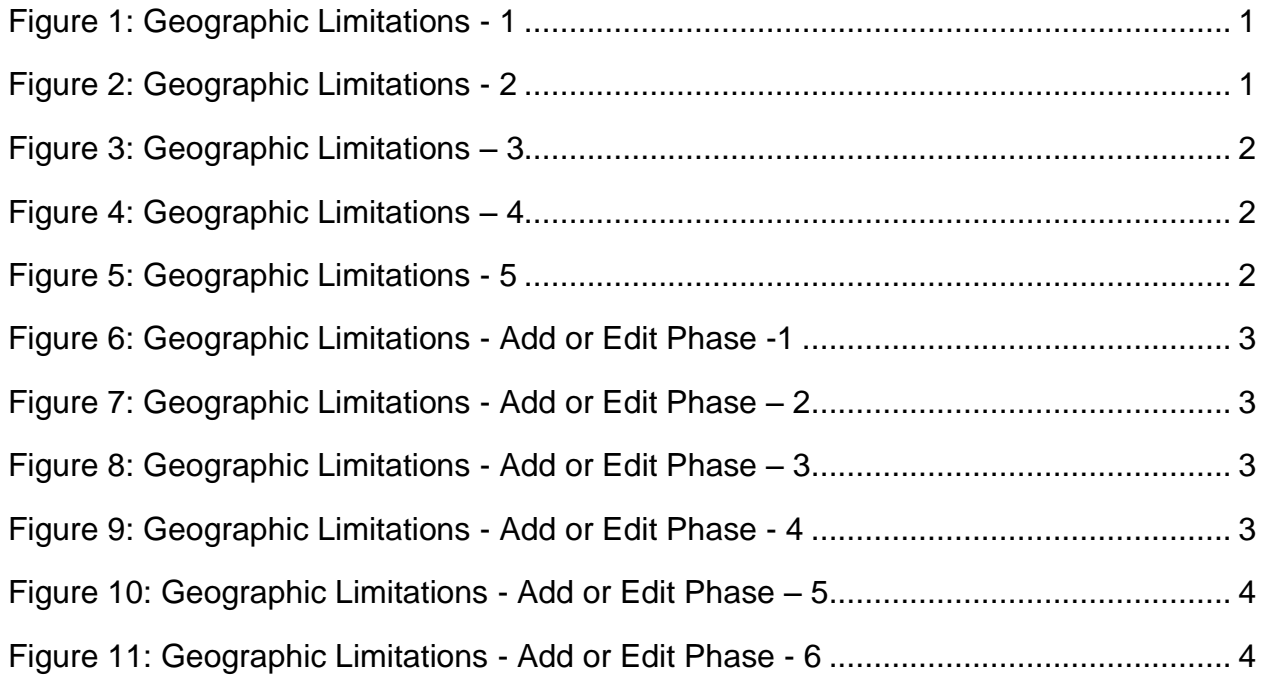

# <span id="page-2-0"></span>**1.** HH3 – Geographic Limitations Screenshots

## <span id="page-2-1"></span>**1.1 Geographic Limitations – Path 1**

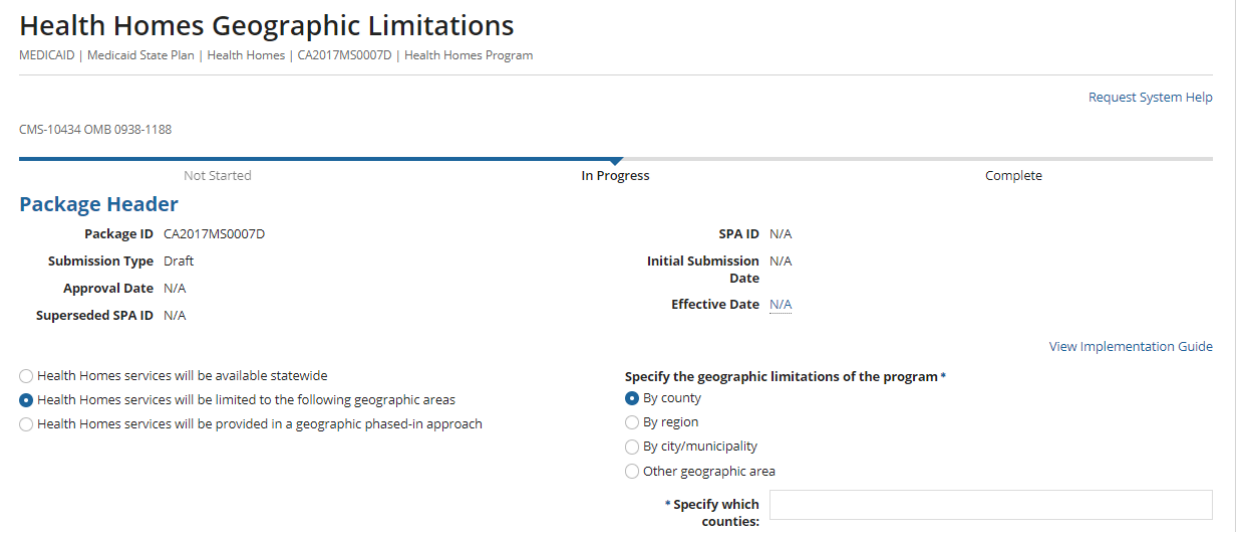

**Figure 1: Geographic Limitations - 1**

## <span id="page-2-3"></span><span id="page-2-2"></span>**1.2 Geographic Limitations – Path 2**

<span id="page-2-4"></span>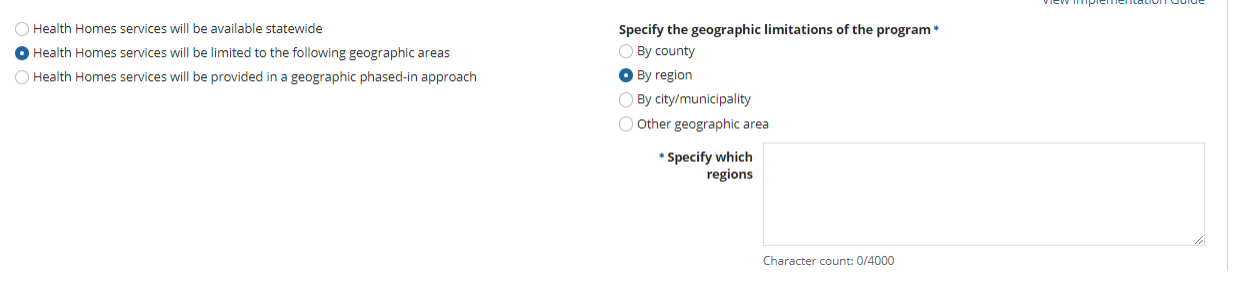

**Figure 2: Geographic Limitations - 2**

<u>. . . . . . . . . . . . . . . . . . .</u> . .

#### <span id="page-3-0"></span>**1.3 Geographic Limitations – Path 3**

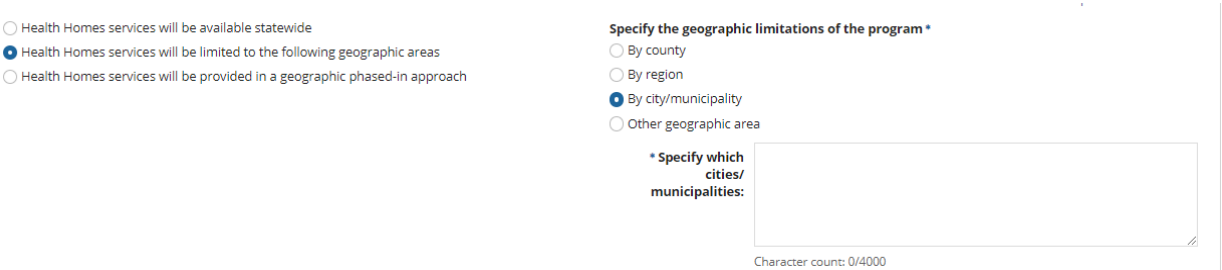

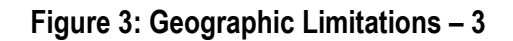

## <span id="page-3-3"></span><span id="page-3-1"></span>**1.4 Geographic Limitations – Path 4**

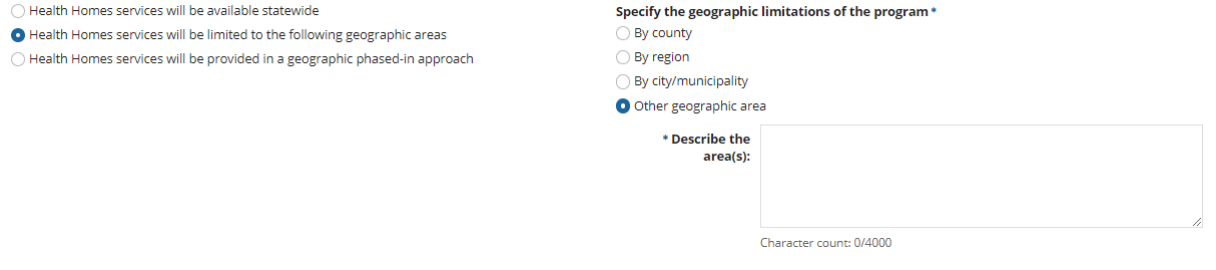

**Figure 4: Geographic Limitations – 4**

## <span id="page-3-4"></span><span id="page-3-2"></span>**1.5 Geographic Limitations – Path 5**

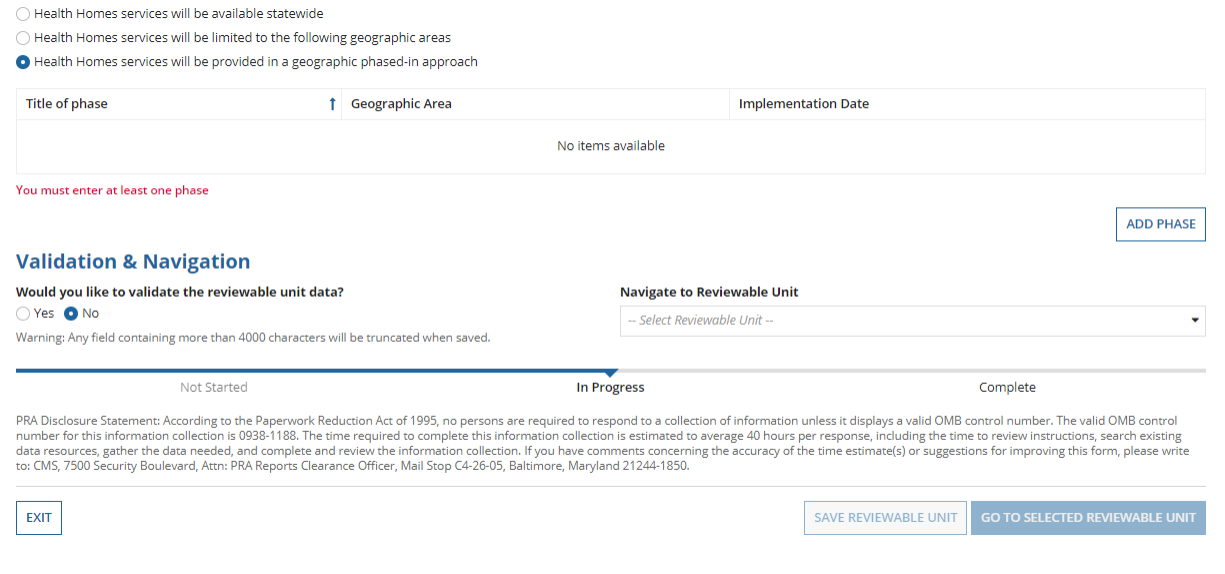

<span id="page-3-5"></span>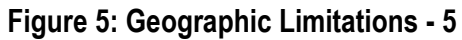

## <span id="page-4-0"></span>**2.** Geographic Limitations Add or Edit Phase Screenshots

#### <span id="page-4-1"></span>**2.1 Geographic Limitations - Add or Edit Phase – Path 1**

**Geographic Limitations - Add or Edit Phase** 

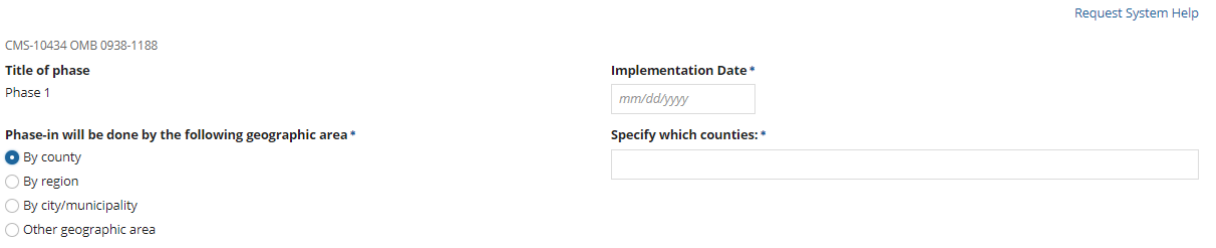

**Figure 6: Geographic Limitations - Add or Edit Phase -1**

#### <span id="page-4-5"></span><span id="page-4-2"></span>**2.2 Geographic Limitations - Add or Edit Phase – Path 2**

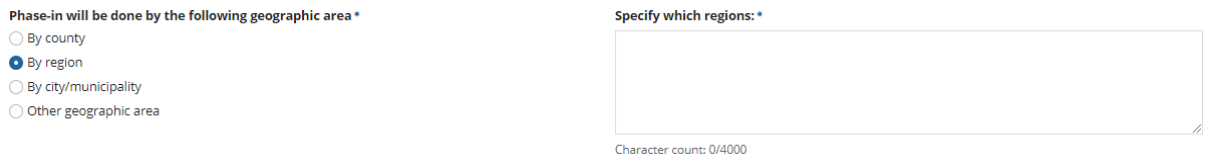

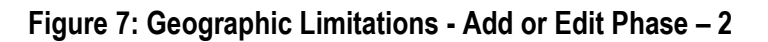

## <span id="page-4-6"></span><span id="page-4-3"></span>**2.3 Geographic Limitations - Add or Edit Phase – Path 3**

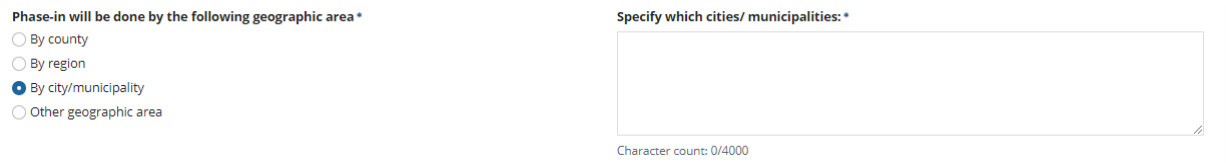

**Figure 8: Geographic Limitations - Add or Edit Phase – 3**

## <span id="page-4-7"></span><span id="page-4-4"></span>**2.4 Geographic Limitations - Add or Edit Phase – Path 4**

<span id="page-4-8"></span>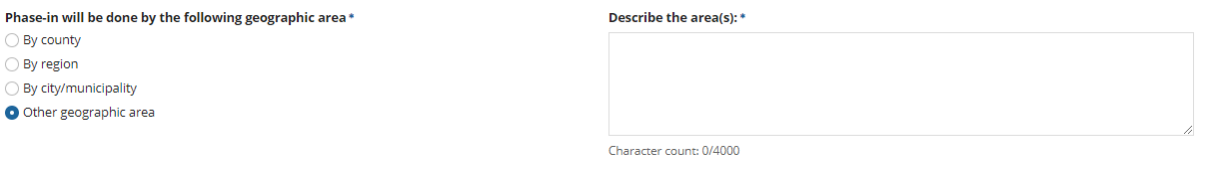

#### **Figure 9: Geographic Limitations - Add or Edit Phase - 4**

#### <span id="page-5-0"></span>**2.5 Geographic Limitations - Add or Edit Phase**

<span id="page-5-1"></span>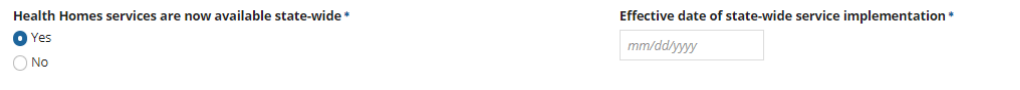

#### **Figure 10: Geographic Limitations - Add or Edit Phase – 5**

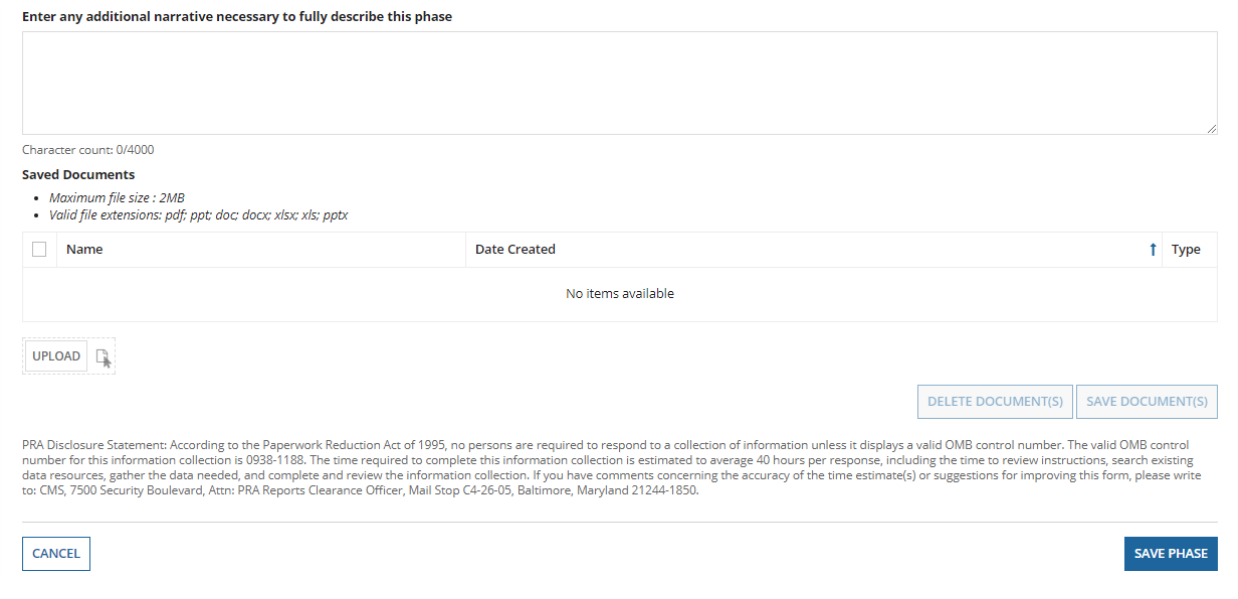

<span id="page-5-2"></span>**Figure 11: Geographic Limitations - Add or Edit Phase - 6**